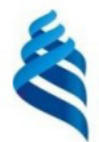

#### МИНИСТЕРСТВО НАУКИ И ВЫСШЕГО ОБРАЗОВАНИЯ РОССИЙСКОЙ ФЕЛЕРАНИИ Федеральное государственное автономное образовательное учреждение высшего образования

#### «Дальневосточный федеральный университет»

(ЛВФУ)

ИНСТИТУТ МАТЕМАТИКИ И КОМПЬЮТЕРНЫХ ТЕХНОЛОГИЙ (ШКОЛОБАЛЗОД

СОГЛАСОВАНО Руководитель ОП

offree

Рагулин П.Г.

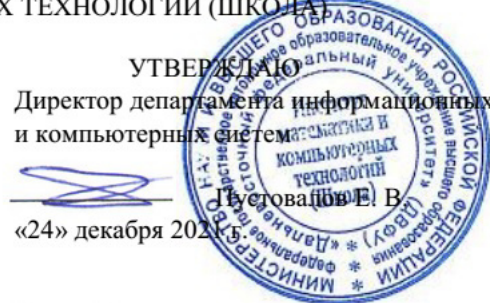

РАБОЧАЯ ПРОГРАММА ДИСЦИПЛИНЫ Интеграция корпоративных информационных систем управления 09.04.03 Прикладная информатика (Корпоративные информационные системы управления) Форма подготовки очная

курс 2 семестр 3 лекции 6 час. практические занятия - час. лабораторные работы 30 час. в том числе с использованием всего часов аудиторной нагрузки 36 час. самостоятельная работа 108 час. в том числе на подготовку к экзамену 27 час. контрольные работы (количество) не предусмотрены курсовая работа / курсовой проект не предусмотрены зачет не предусмотрен экзамен 3 семестр

Рабочая программа составлена в соответствии с требованиями Федерального государственного образовательного стандарта по направлению подготовки 09.04.03 Прикладная информатика, утвержденного приказом Министерства образования и науки РФ от 19 сентября 2017 г. № 916. Рабочая программа обсуждена на заседании департамента информационных и компьютерных систем, протокол № 4 от «08» декабря 2021 г.

Директор департамента д.ф.-м.н., доцент Пустовалов Е. В.

Составители: к.т.н., профессор Рагулин П.Г.

Владивосток 2021

#### **Оборотная сторона титульного листа РПД**

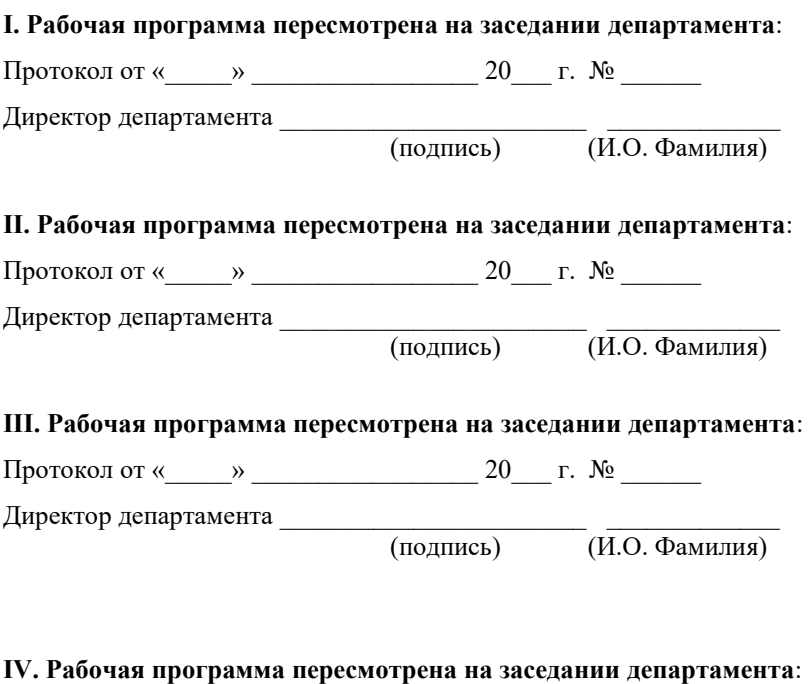

Протокол от « $\_\_\_$  »  $\_\_\_\_\_\_$  20  $\_\_$  г. №  $\_\_\_\_\_\_\_$ 

Директор департамента \_\_\_\_\_\_\_\_\_\_\_\_\_\_\_\_\_\_\_\_\_\_\_ \_\_\_\_\_\_\_\_\_\_\_\_\_

(подпись) (И.О. Фамилия)

## 1. ЦЕЛИ И ЗАДАЧИ ОСВОЕНИЯ ДИСЦИПЛИНЫ

Цель: формирование у студентов знаний о прикладных информационных технологиях организационного управления (корпоративных информационных технологиях), основных путях развития современных интегрированных информационных систем управления предприятием, методологических основах их проектирования, внедрения и сопровождения.

Задачи:

 $\mathbf{r}$ освоение архитектурного подхода к проектированию интегрированных информационных систем;

изучение принципов организации взаимодействия интегрированных информационных систем управления предприятием;

освоение методов и средств проектирования взаимодействия интегрированных информационных систем.

В результате изучения данной дисциплины у обучающихся формируются профессиональные компетенции.

Профессиональные компетенции выпускников и индикаторы их достижения:

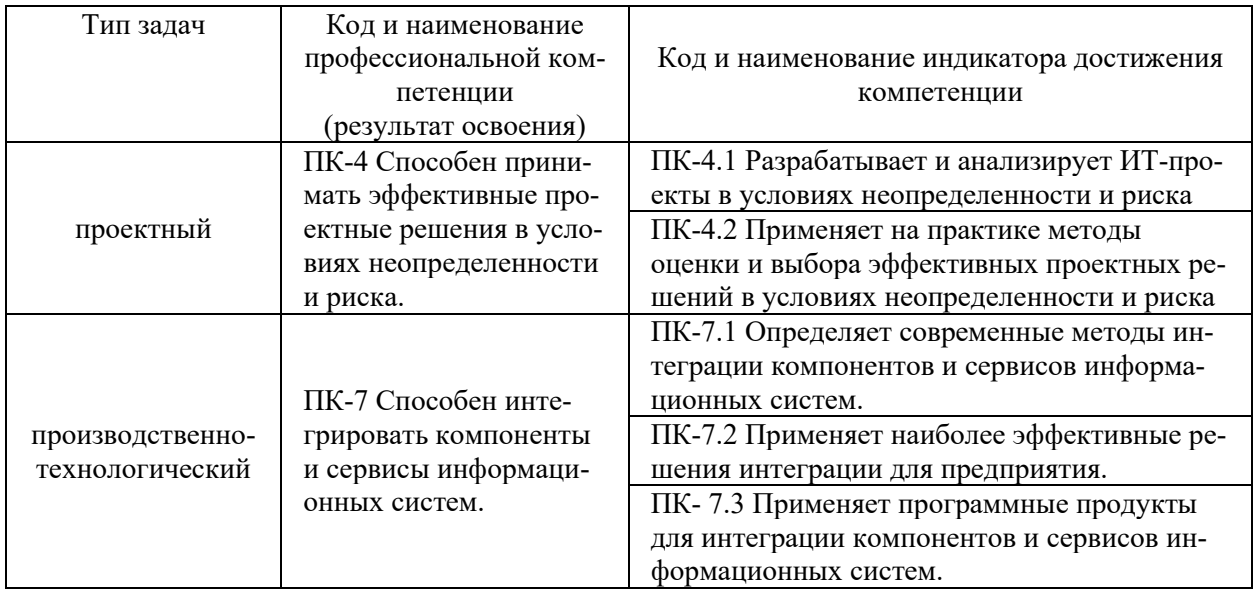

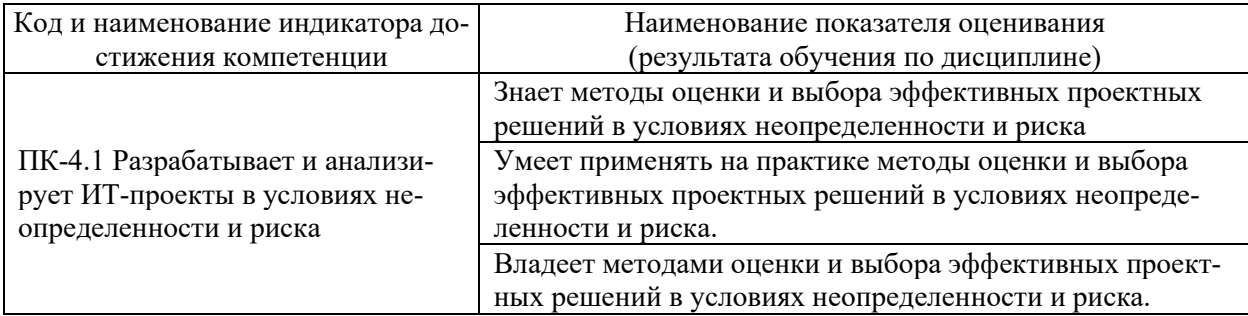

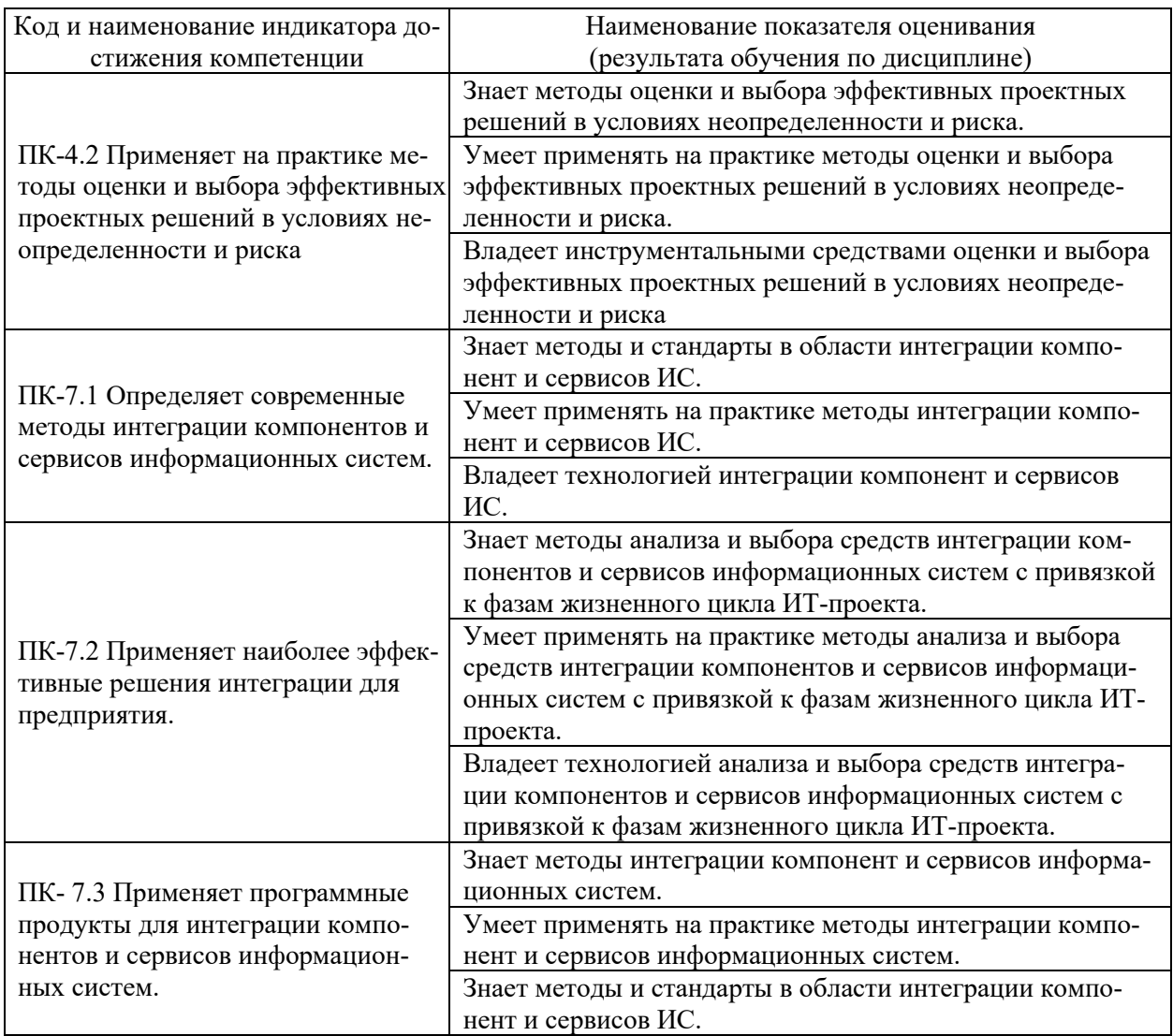

## **2. ТРУДОЁМКОСТЬ ДИСЦИПЛИНЫ И ВИДОВ УЧЕБНЫХ ЗАНЯТИЙ ПО ДИСЦИПЛИНЕ**

Общая трудоемкость дисциплины составляет 4 зачётных единиц (144 академических часов).

(1 зачетная единица соответствует 36 академическим часам)

Видами учебных занятий и работы обучающегося по дисциплине могут являться:

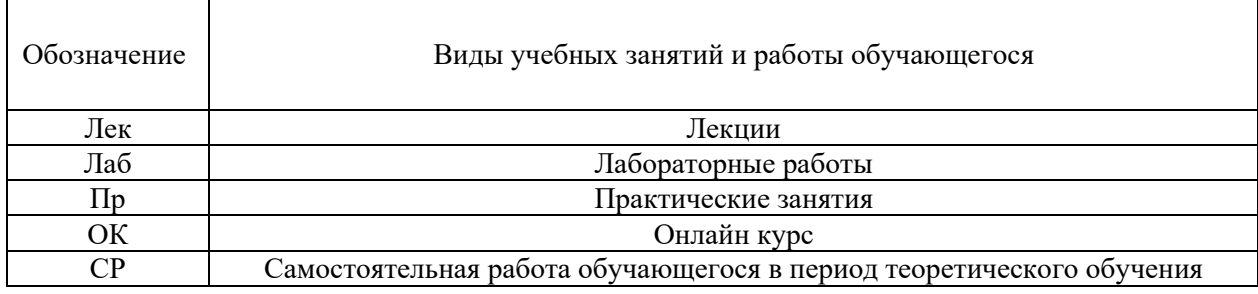

Контроль Самостоятельная работа обучающегося и контактная работа обучающегося с преподавателем в период промежуточной аттестации

#### Структура дисциплины:

Форма обучения – очная.

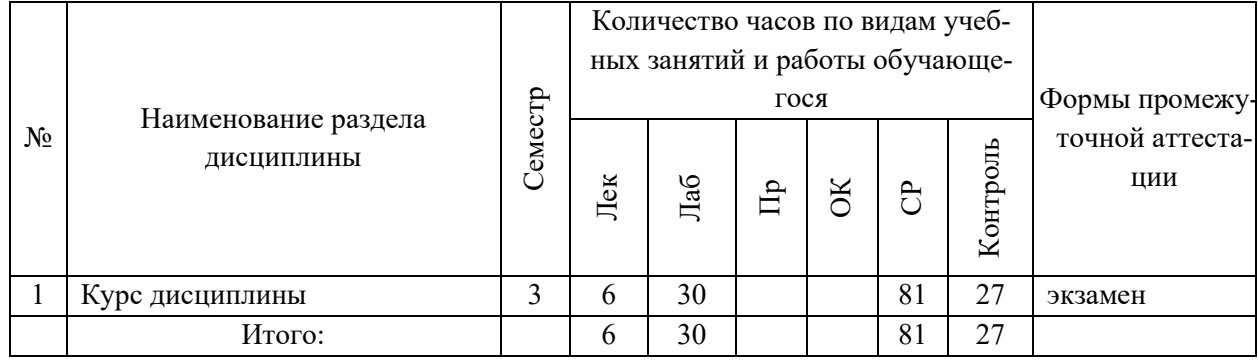

# **3. СТРУКТУРА И СОДЕРЖАНИЕ ТЕОРЕТИЧЕСКОЙ ЧАСТИ КУРСА**

### **ЛЕКЦИИ (6 час.)**

### **Тема 1. Структура и состав интегрированной системы управления и тенденции их развития (2 час.)**

Основные понятия и определения интегрированной системы управления. Иерархия систем. Определение интегрированной автоматизированной системы управления. Состав ИАСУ. Структура ИАСУ. Состояние и тенденции развития ИАСУ. Функциональные части ИАСУ. Виды интеграции по вертикали и по горизонтали.

## **Тема 2. Принципы построения интегрированных систем управления (2 час.)**

Принципы системного подхода. Принципы экономико-математического характера. Принципы системного характера. Организационно-технические принципы. Кибернетические принципы.

## **Тема 3. Построение интегрированной системы управления в соответствии с этапами ЖЦ продукции (2 час.)**

Понятие жизненного цикла (ЖЦ)продукции. Основные этапы жизненного цикла продукции и работы, выполняемые на этих этапах. Построение интегрированной системы управления в соответствии с этапами ЖЦ продукции.

# **4. СТРУКТУРА И СОДЕРЖАНИЕ ПРАКТИЧЕСКОЙ ЧАСТИ КУРСА**

#### **ЛАБОРАТОРНЫЕ РАБОТЫ (30 час.)**

**ЛАБОРАТОРНАЯ РАБОТА 1**. Принципы организации взаимодействия информационных систем (6 час.).

**ЛАБОРАТОРНАЯ РАБОТА 2**. Стандарты по проектированию и взаимодействию ИС (8 час.).

**ЛАБОРАТОРНАЯ РАБОТА 3**. Построение формальной модели бизнес-процесса при разработке функциональных требований к КИС (10 час.).

**ЛАБОРАТОРНАЯ РАБОТА 4**. Сервисно-ориентированная архитектура (6 час.).

## **5. СТРУКТУРА, СОДЕРЖАНИЕ, УЧЕБНО-МЕТОДИЧЕСКОЕ ОБЕСПЕЧЕНИЕ САМОСТОЯТЕЛЬНОЙ РАБОТЫ ОБУЧАЮЩИХСЯ**

#### **(***и Онлайн курса при наличии***) Рекомендации по самостоятельной работе студентов**

### **План-график выполнения самостоятельной работы по дисциплине**

План-график представляется студенту на начало соответствующего семестра в виде рейтинг-плана изучения дисциплины в семестре, где приведены контрольные мероприятия по видам самостоятельной работы, а также сроки их выполнения и схемы бального оценивания.

## **Задания для самостоятельной работы по темам теоретической части курса**

1. Работа с литературой и источниками Интернет в соответствии с рекомендациями в РПД и заданиями практической части (Научная библиотека ДВФУ, электронные библиотечные системы (ЭБС) ДВФУ, Интернет).

2. Подготовка и защита эссе в соответствии с заданиями.

#### **Задания для самостоятельной работы по практической части курса**

1. Работа с литературой и источниками Интернет в соответствии с рекомендациями в РПД и заданиями практической части (Научная библиотека ДВФУ, электронные библиотечные системы (ЭБС) ДВФУ, Интернет).

2. Подготовка и защита эссе в соответствии с заданиями.

3. Подготовка и защита отчетов по лабораторным работам в соответствии с их программами.

### **Задания для самостоятельной работы при подготовке к экзамену**

1. Проработка вопросов теоретической части в соответствии с РПД и перечнем вопросов к экзамену.

2. Проработка вопросов практической части в соответствии с РПД и перечнем заданий к экзамену.

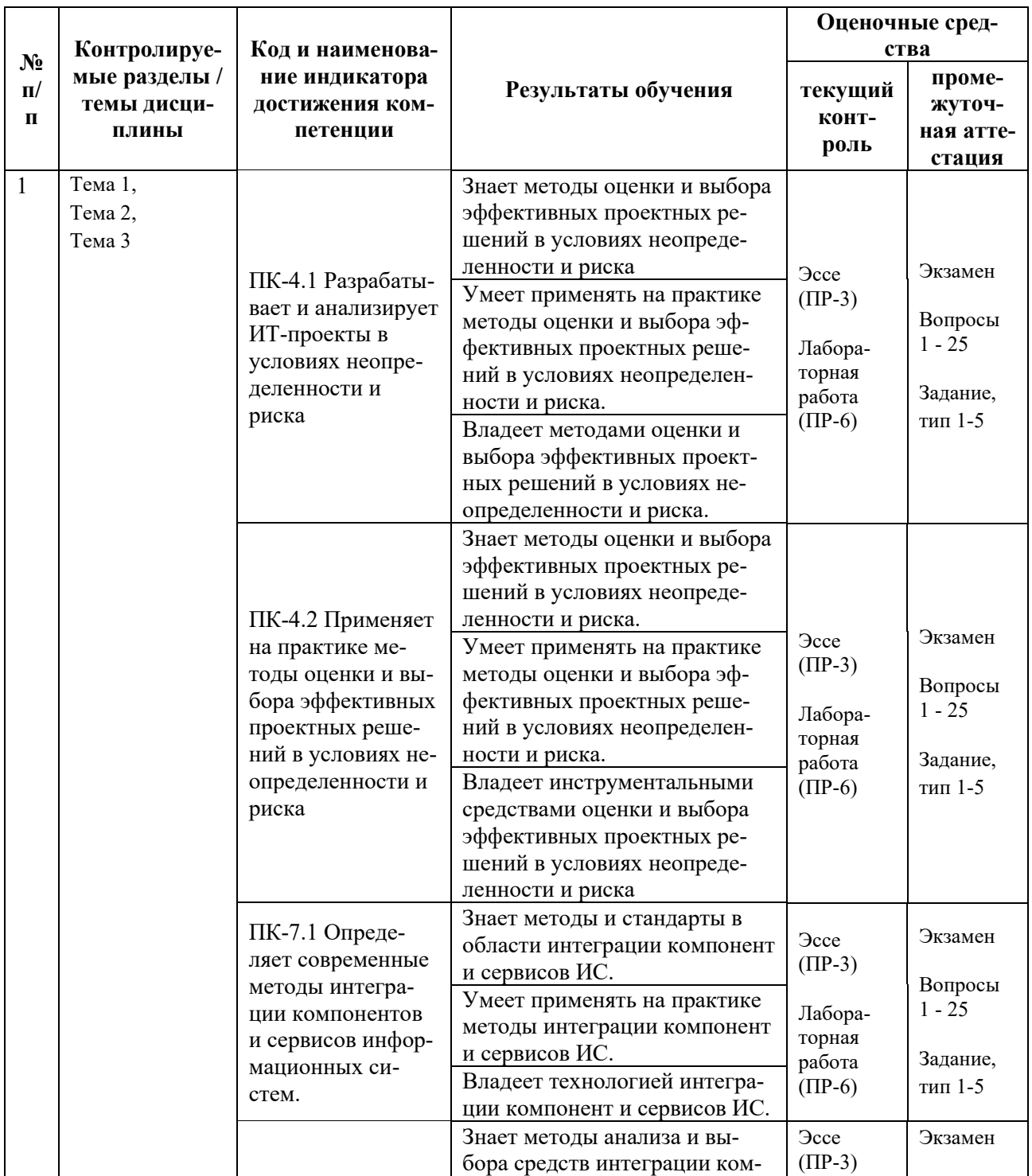

# **6. КОНТРОЛЬ ДОСТИЖЕНИЯ ЦЕЛЕЙ КУРСА**

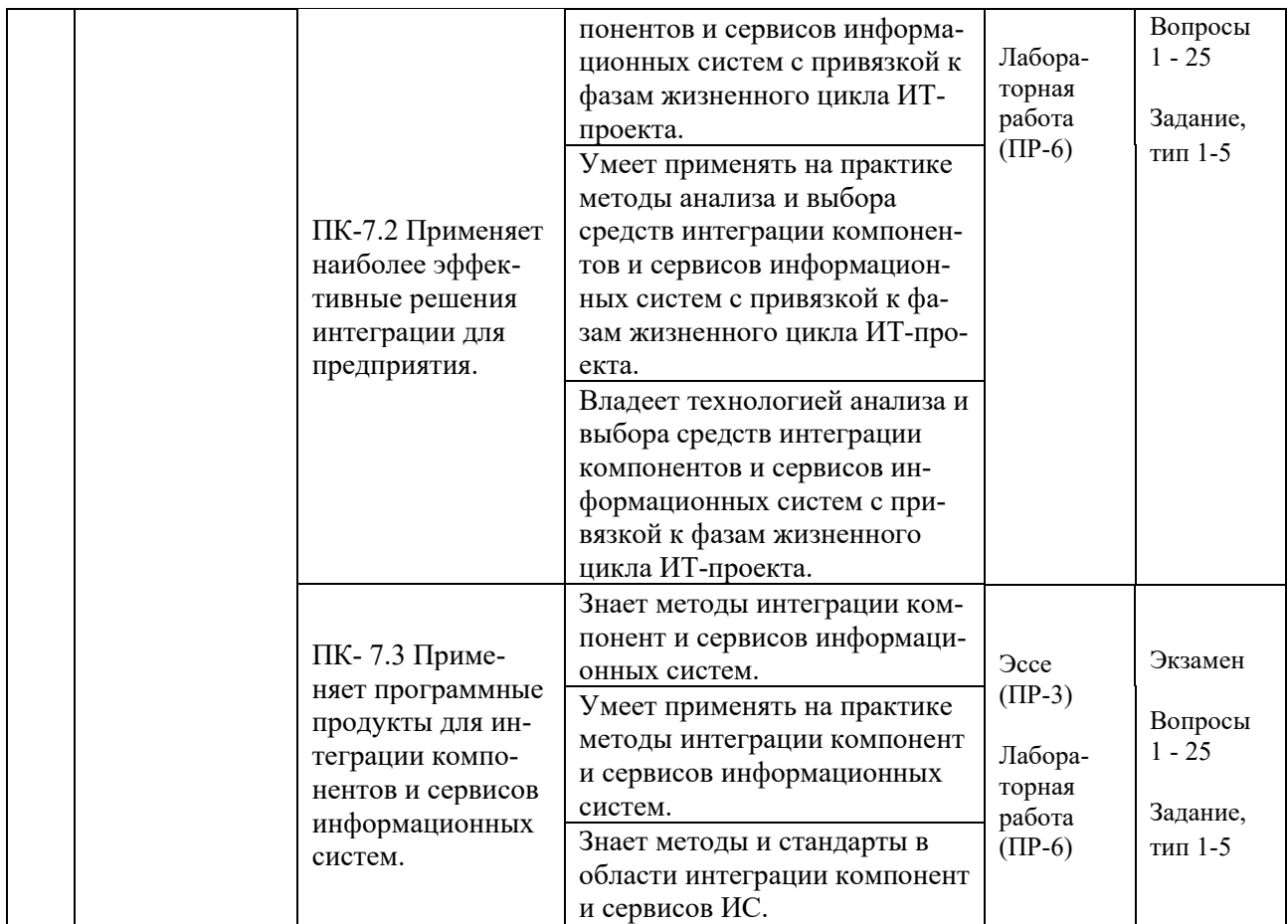

Типовые контрольные задания, методические материалы, определяющие процедуры оценивания знаний, умений и навыков и (или) опыта деятельности, а также критерии и показатели, необходимые для оценки знаний, умений, навыков и характеризующие результаты обучения, представлены *в разделе 10* настоящей РПД.

## **7. СПИСОК УЧЕБНОЙ ЛИТЕРАТУРЫ И ИНФОРМАЦИОННО-МЕТОДИЧЕСКОЕ ОБЕСПЕЧЕНИЕ ДИСЦИПЛИНЫ**

#### **Основная литература**

#### *(электронные и печатные издания)*

1. Букатов А.А. Методы и средства интеграции независимых баз данных в распределенных телекоммуникационных сетях : монография / Букатов А.А., Пыхалов А.В. — Ростов-на-Дону : Издательство Южного федерального университета, 2013. — 160 с. — Текст : электронный // Электронно-библиотечная система IPR BOOKS. <https://www.iprbookshop.ru/47007.html>

2. Вичугова А.А. Инструментальные средства информационных систем : учебное пособие / Вичугова А.А. — Томск : Томский

политехнический университет, 2015. — 136 с. — Текст : электронный // Электронно-библиотечная система IPR BOOKS. <https://www.iprbookshop.ru/55190.html>

3. Интеграция управления программой и системной инженерии: методы, инструменты и организационные системы для улучшения результативности интеграции / под ред. Эрика С. Ребентиша ; пер. с англ. В. К. Батоврина, Е. В. Батовриной, А. А. Ефремова ; под ред. В. К. Батоврина. Москва : ДМК Пресс, 2020. 584 с. Текст : электронный. — Текст : электронный // Электронно-библиотечная система IPR BOOKS <https://znanium.com/catalog/product/1225348>

4. Меняев, М.Ф. Информационные системы управления предприятием. Часть 2 : учеб. пособие / Меняев М.Ф., Кузьминов А.C., Планкин Д.Ю. — М. : Московский гос. технический ун-т имени Н.Э. Баумана, 2013. — 72 c. — Текст : электронный // Электронно-библиотечная система IPR BOOKS. <http://www.iprbookshop.ru/31413>

5. Поляков Е.А. Управление жизненным циклом информационных систем : учебное пособие / Поляков Е.А. — Саратов : Вузовское образование, 2019. — 193 c. — Текст : электронный // Электронно-библиотечная система IPR BOOKS. — <https://www.iprbookshop.ru/81870.html>

#### **Дополнительная литература**

*(печатные и электронные издания)*

1. Астапчук, В. А. Корпоративные информационные системы: требования при проектировании : учебное пособие для вузов / В. А. Астапчук, П. В. Терещенко. — 2-е изд., испр. и доп. — Москва : Издательство Юрайт, 2019. — 110 с. — Текст : электронный // Образовательная платформа Юрайт. — <https://biblio-online.ru/bcode/444114>

2. Зараменских, Е. П. Управление жизненным циклом информационных систем : учебник и практикум для вузов / Е. П. Зараменских. — 2-е изд. — Москва : Издательство Юрайт, 2021. — 497 с. — Текст : электронный // Образовательная платформа Юрайт. <https://urait.ru/bcode/467479>

3. Калянов, Г.Н. Консалтинг : от бизнес-стратегии к корпоративной информационно-управляющей системе : учебник для вузов / Г.Н. Калянов. — 2-е изд. — Москва : Горячая линия — Телеком, 2014. — 210 с. <http://lib.dvfu.ru:8080/lib/item?id=chamo:779363&theme=FEFU>

4. Моргунов, А. Ф. Информационные технологии в менеджменте : учебник для академического бакалавриата / А. Ф. Моргунов. — Москва : Издательство Юрайт, 2019. — 266 с. — Текст : электронный // Образовательная платформа Юрайт. — <https://biblio-online.ru/bcode/433614>

5. Самойлова Е.М. Интегрированные системы проектирования и управления. Цифровое управление инженерными данными и жизненным циклом изделия : учебное пособие / Самойлова Е.М. — Москва : Ай Пи Ар Медиа, 2020. — 283 c. — Текст : электронный // Электронно-библиотечная система IPR BOOKS. — <https://www.iprbookshop.ru/97338.html>

### **Перечень ресурсов информационно-телекоммуникационной сети «Интернет»**

1. Электронная библиотечная система «Университетская библиотека – online»: специализируется на учебных материалах для ВУЗов по научно-гуманитарной тематике, а также содержит материалы по точным и естественным наукам: <http://www.biblioclub.ru/>

2. Электронная библиотека online статей по информационным технологиям. Удобный поиск по разделам, отдельным темам: <http://www.citforum.ru/>

3. Интернет-библиотека образовательных изданий. Собраны электронные учебники, справочные и учебные пособия: <http://www.iqlib.ru/>

4. Портал Ассоциации Предприятий Компьютерных и Информационных Технологий (АКИТ): [http://www.apkit.ru](http://www.apkit.ru/)

5. Корпоративные информационные системы. - Портал «Корпоративный менеджмент». Библиотека управления, статьи и пособия: <http://www.cfin.ru/software/kis/>

### **Электронные библиотечные системы и библиотеки**

1. Научная библиотека ДВФУ (каталог): <http://lib.dvfu.ru:8080/search/query?theme=FEFU>

2. Электронная библиотечная система «Лань»: <https://e.lanbook.com/>

3. Электронная библиотечная система «Консультант студента»: [http://www.studentlibrary.ru](http://www.studentlibrary.ru/) 

- 4. Электронная библиотечная система «Юрайт»: <http://www.urait.ru/ebs>
- 5. Электронная библиотечная система «Znanium»: <http://znanium.com/>
- 6. Электронная библиотечная система IPRbooks:<http://iprbookshop.ru/>

## **Перечень информационных технологий и программного обеспечения**

### **Профессиональные базы данных и информационные справочные системы**

1. База данных Scopus: <http://www.scopus.com/home.url>

2. База данных Web of Science:<http://apps.webofknowledge.com/>

3. Научная электронная библиотека. Российский индекс научного цитирования (РИНЦ), платформа Elibrary: <http://www.elibrary.ru/>

4. Общероссийский математический портал Math-Net.Ru: [http://www.mathnet.ru](http://www.mathnet.ru/)

5. Электронная библиотека диссертаций Российской государственной библиотеки: <http://diss.rsl.ru/>

6. Электронная библиотека Европейского математического общества: <https://www.emis.de/>

7. Электронные базы данных EBSCO: <http://search.ebscohost.com/>

### **Перечень программного обеспечения:**

### **Лицензионное программное обеспечение:**

AutoCAD; Autodesk 3DS Max; Microsoft Visio; SPSS Statistics Premium Campus Edition; MathCad Education Universety Edition; Microsoft Office 365; Office Professional Plus 2019; Photoshop CC for teams All Apps AL; SolidWorks Campus 500; Windows Edu Per Device 10 Education; KOMPAS 3D; Microsoft Teams

### **Свободно распространяемое программное обеспечение:**

Adobe Reader DC 2015.020 - пакет программ для просмотра электронных публикаций в в формате PDF: [http://wwwimages.adobe.com/content/dam/acom/en/legal/licenses](http://wwwimages.adobe.com/content/dam/acom/en/legal/licenses-terms/pdf/PlatformClients_PC_WWEULA-en_US-20150407_1357.pdf)[terms/pdf/PlatformClients\\_PC\\_WWEULA-en\\_US-20150407\\_1357.pdf](http://wwwimages.adobe.com/content/dam/acom/en/legal/licenses-terms/pdf/PlatformClients_PC_WWEULA-en_US-20150407_1357.pdf) ;

ArgoUML - программный инструмент моделирования UML: [http://argouml.tigris.org](http://argouml.tigris.org/) ;

Dia - пакет программ для создания диаграмм в виде блок-схем алгоритмов программ, древовидных схем, статических структур UML, баз данных, диаграмм сущность-связь и др. диаграмм: [https://portableapps.com/support/portable\\_app#using](https://portableapps.com/support/portable_app#using) ;

DiagramDesigner - пакет программ для создания потоковых диаграмм, диаграмм классов UML, иллюстраций и др. диаграмм: <https://www.fosshub.com/Diagram-Designer.html#clickToStartDownload>;

IrfanView - пакет программ для просмотра (воспроизведения) графических, видео- и аудиофайлов: <http://www.irfanview.com/eula.htm>;

LibreOffice - разработное офисный пакет: <http://www.libreoffice.org/about-us/licenses/> ;

Maxima – система для работы с символьными и численными выражениями: <http://maxima.sourceforge.net/maximalist.html> ;

Project Libre - аналог программной системы управления проектами Microsoft Project для стационарного компьютера: https://континентсво[боды.рф:/офис/проекты/projectlibre](https://континентсвободы.рф/офис/проекты/projectlibre-система-управления-проектами.html)-система-управления-проектами.html ;

Python - система программирования - динамический интерактивный объектно-ориентированный язык программирования: <https://python.ru.uptodown.com/windows/download>;

Ramus Educational - пакет программ для разработки и моделирования бизнес-процессов в виде диаграмм IDEF0 и DFD: <https://www.obnovisoft.ru/ramus-educational>;

Scilab –система - язык программирования высокого уровня, рассчитанный на научные расчеты: <http://www.scilab.org/scilab/license>;

WhiteStarUML –программный инструмент моделирования UML, полученный из StarUML, совместимый с Windows 7-10: [https://github.com/StevenTCramer/WhiteStarUml/blob/master/staruml/deploy/Lice](https://github.com/StevenTCramer/WhiteStarUml/blob/master/staruml/deploy/License.txt/) [nse.txt/](https://github.com/StevenTCramer/WhiteStarUml/blob/master/staruml/deploy/License.txt/) ;

WinDjView – программа для просмотра электронных публикаций в формате DJV и DjVu: <https://windjview.sourceforge.io/ru/>.

## **8. МЕТОДИЧЕСКИЕ УКАЗАНИЯ ПО ОСВОЕНИЮ ДИСЦИПЛИНЫ**

#### **Освоение понятийного аппарата дисциплины**

Индивидуальная самостоятельная работа должна быть подчинена усвоению понятийного аппарата. Лучшему усвоению и пониманию дисциплины помогут различные энциклопедии, словари, справочники и другие материалы, указанные в списке литературы.

#### Анализ сайтов по темам дисциплины в сети Интернет

Ресурсы Интернет являются одним из альтернативных источников быстрого поиска требуемой информации. Их использование обязательно для получения основных и дополнительных сведений по изучаемым материалам.

#### Рекомендации по работе с учебной и научной литературой

Работа с учебной и научной литературой является важной формой самостоятельной работы и необходима при подготовке к устному опросу на занятиях, к контрольным работам, при написании эссе (реферата) и подготовке к зачету (экзамену).

Работу с литературой следует начинать с анализа рабочей программы дисциплины (РПД), в которой представлены основная и дополнительная литература, учебно-методические пособия, необходимые для изучения дисциплины и работы на практических занятиях.

В процессе работы с литературой студент может:

- делать краткие записи в виде конспектов;

- делать записи по ходу чтения в виде простого или развернутого плана;

составлять тезисы (концентрированное изложение основных положений прочитанного материала);

- записывать цитаты (краткое точное изложение основных мыслей abropa):

- готовить аннотации (краткое обобщение основных вопросов работы).

Рекомендуется использовать различные возможности работы с литературой: фонды научной библиотеки ДВФУ (http://www.dvfu.ru/library/) и других ведущих вузов страны, а также доступных для использования научнобиблиотечных систем, например, электронные библиотечные системы (ЭБС) такие, как например, ЭБС издательства "Лань" (http://e.lanbook.com/), ЭБС Znanium.com "ИНФРА-М"  $(http://znanium.com/),$ **IPRbooks** НИШ ЭБС  $(http://iprbookshop.ru/)$ ЭБС  $\overline{M}$ другие доступные (https://www.dvfu.ru/library/electronic-resources/).

### Методические указания к подготовке отчетов по лабораторным работам

Отчеты по лабораторным работам представляются в электронной форме, подготовленные как текстовые документы в редакторе MSWord.

Отчет по работе должен быть обобщающим документом, включать всю информацию по выполнению заданий, в том числе, построенные диаграммы, таблицы, приложения, список литературы и (или) расчеты, сопровождая необходимыми пояснениями и иллюстрациями в виде схем, экранных форм («скриншотов») и т. д.

Структурно отчет по лабораторной работе, как текстовый документ, комплектуется по следующей схеме:

 $\checkmark$  Титульный лист – обязательная компонента отчета, первая страница отчета, по принятой для лабораторных работ форме (титульный лист отчета должен размещаться в общем файле, где представлен текст отчета);

 $\checkmark$  Исходные данные к выполнению заданий – обязательная компонента отчета, с новой страницы, содержат указание варианта, темы и т. д.);

Основная часть - материалы выполнения заданий, разбивается по рубрикам, соответствующих заданиям работы, с иерархической структурой: разделы - подразделы - пункты - подпункты и т. д.

Рекомендуется в основной части отчета заголовки рубрик (подрубрик)  $\phi$ opme формулировок заданий,  $\mathbf{B}$ отглагольных лавать исходя **ИЗ** существительных;

 $\checkmark$  Выводы – обязательная компонента отчета, содержит обобщающие выводы по работе (какие задачи решены, оценка результатов, что освоено при выполнении работы);

 $\checkmark$  Список литературы – обязательная компонента отчета, с новой страницы, содержит список источников, использованных при выполнении работы, включая электронные источники (список нумерованный,  $\bf{B}$ соответствии с правилами описания библиографии);

*√ Приложения* – необязательная компонента отчета, с новой страницы, содержит дополнительные материалы к основной части отчета.

#### Методические указания по подготовке эссе

Эссе представляет краткую письменную работу с изложением сути поставленной проблемы. Обучаемый самостоятельно проводит анализ этой проблемы с использованием концепций и аналитического инструментария, делает выводы, обобщающие авторскую позицию по поставленной проблеме.

По форме эссе представляет краткое письменное сообщение, имеющее ссылки на источники литературы и ресурсы Интернет и краткий терминологический словарь, включающий основные термины и их расшифровку (толкование) по раскрываемой теме (вопросу).

Эссе оформляется в соответствии с требованиями Правил оформления письменных работ студентами ДВФУ, исходя из условий:

✓ текстовый документ в формат MS Word;

 $\checkmark$  объем – 3–5 компьютерные страницы на один вопрос задания;

 $\checkmark$  объем словаря – не менее 7–10 терминов на один вопрос задания;

 $\checkmark$  набор текста с параметрами - шрифт 14, межстрочный интервал 1,5;

 $\checkmark$  формат листов текстового документа - А4;

✓ *титульный лист* (первый лист документа, без номера страницы) – по заданной форме;

✓ *список литературы* по использованным при подготовке эссе источникам, наличие ссылок в тексте эссе на источники по списку;

✓ краткий терминологический словарь, включающий основные термины и их расшифровку (толкование) по раскрываемой теме (вопросу).

#### **Методические указания к подготовке презентации**

Презентация используется для сопровождения (иллюстрации) устного доклада (выступления) на защите работы.

Поэтому, сначала необходимо подготовить текст выступления, имеющего три структурные части: введение, основную часть и заключение. Для этих частей разрабатываются слайды презентации:

- постановка и характеристика вопросов темы;
- определения;
- формулы (при необходимости);
- таблицы, схемы, диаграммы, рисунки;
- примеры;
- использованные источники и информационный ресурсы;
- выводы.

Комплект слайдов рекомендуется разрабатывать и сохранять в системе подготовки презентаций, например, Microsoft Power Point, в одном файле. Рекомендуемое количество слайдов в презентации по работе – в пределах  $10 - 12.$ 

Для быстрой разработки комплекта слайдов рекомендуется применить вариант готовой формы слайда - стандартный шаблон, но без использования «усложненных» вариантов дизайна и спецэффектов.

## **9. МАТЕРИАЛЬНО-ТЕХНИЧЕСКОЕ ОБЕСПЕЧЕНИЕ ДИСЦИПЛИНЫ**

Учебные занятия по дисциплине могут проводиться в следующих помещениях, оснащенных соответствующим оборудованием и программным обеспечением, расположенных по адресу 690022, г. Владивосток, о. Русский, п. Аякс, 10:

# Перечень материально-технического и программного обеспечения дисциплины приведен в таблице.

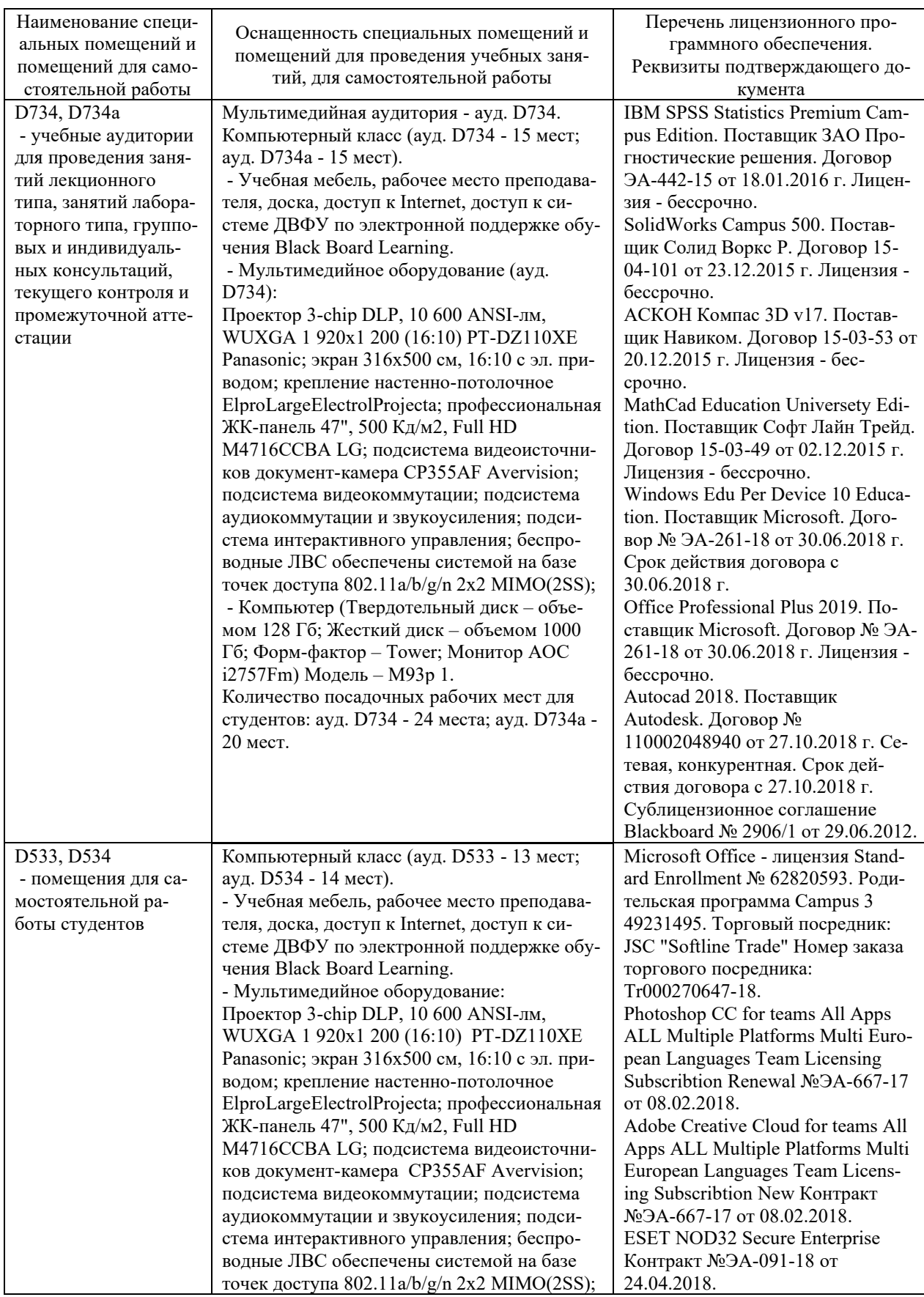

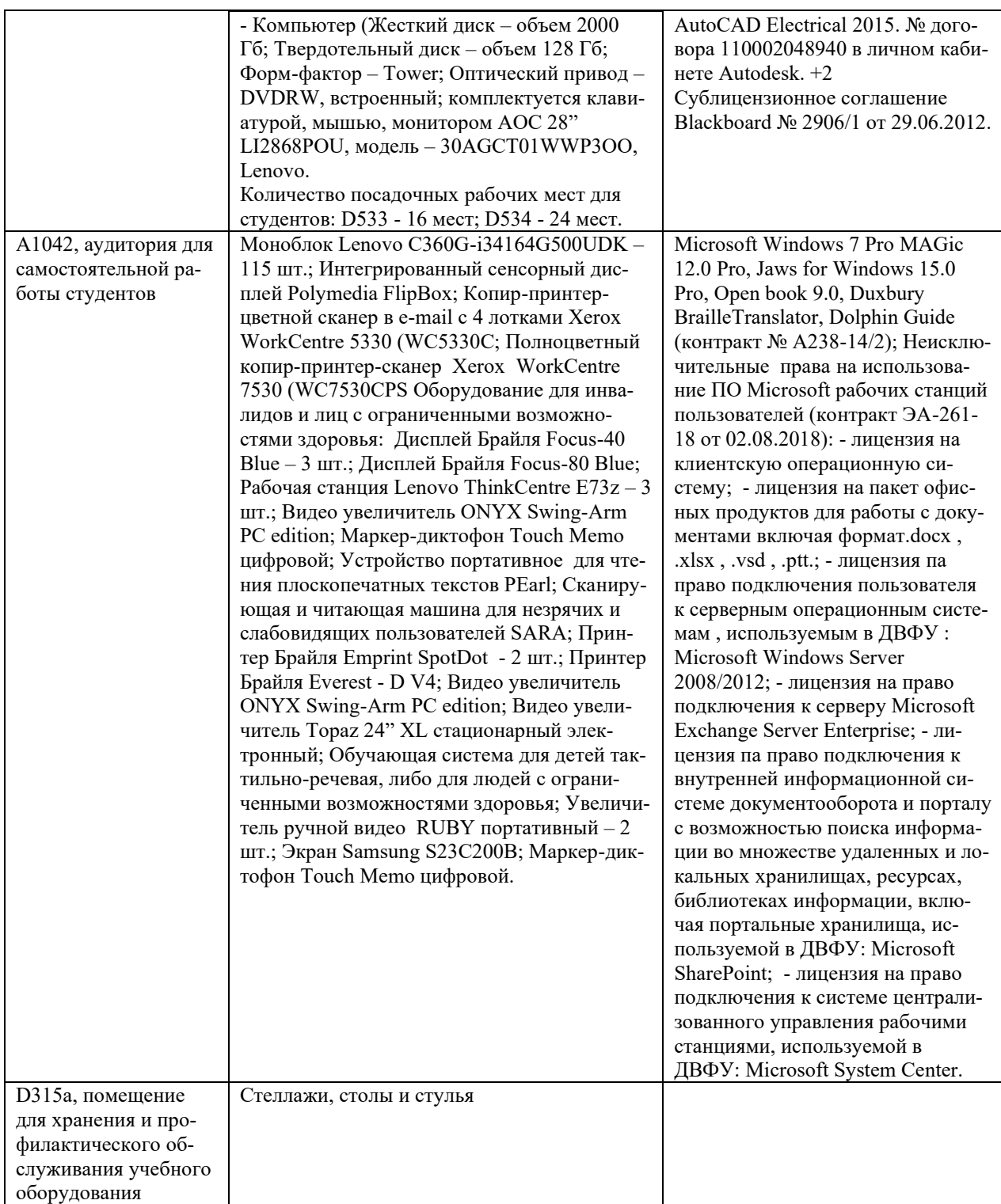

#### **10. ФОНДЫ ОЦЕНОЧНЫХ СРЕДСТВ**

## **Перечень форм оценивания, применяемых на различных этапах формирования компетенций в ходе освоения дисциплины / модуля**

На различных этапах формирования компетенций в ходе освоения дисциплины применяются формы оценивания и соответствующие им средства оценивания (см. в таблице раздела «6. Контроль достижения целей курса» по темам теоретической части курса):

- защита эссе (эссе, ПР-3);

- защита лабораторных работ (отчет по лабораторной работе, ПР-6);

- экзамен.

## **Шкала оценивания каждой формы оценивания, с описанием индикаторов достижения освоения дисциплины, согласно заявленных компетенций**

Описание индикаторов достижения освоения дисциплины, согласно заявленных компетенций, приведено в табл. раздела «6. Контроль достижения целей курса».

Шкалы оценивания каждой формы различаются для текущей и промежуточной аттестаций студентов.

#### **Оценочные средства для текущего контроля**

В рамках текущего контроля по дисциплине проводятся учебные мероприятий по оцениванию фактических результатов обучения студентов.

#### Защита эссе

Оценивание проводится при представлении эссе в электронном виде, по двухбалльной шкале: «зачтено», «незачтено».

Оценка «зачтено» выставляется, если выдержаны требования к эссе: использование данных отечественной и зарубежной литературы, источников Интернет, использование информации нормативно правового характера и передовой практики, представление краткого терминологического словаря по теме, оформление по правилам письменных работ ДВФУ, владение методами и приемами теоретических аспектов работы, отсутствие фактических ошибок, связанных с пониманием проблемы.

Оценка «незачтено» выставляется студенту, если он не владеет методами и приемами теоретических аспектов работы, допускает существенные ошибки в работе, связанные с пониманием проблемы, представляет эссе с существенными отклонениями от правил оформления письменных работ.

Защита лабораторных работ

Оценивание защиты лабораторной работы проводится при представлении отчета в электронном виде, по двухбалльной шкале: «зачтено», «незачтено».

Оценка «зачтено» выставляется студенту, если он представляет к защите отчет по лабораторной работе, удовлетворяющий требованиям по поставленным заданиям, по оформлению, демонстрирует владение методами и приемами теоретических и/или практических аспектов работы.

Оценка «незачтено» выставляется студенту, если он не владеет методами и приемами теоретических и/или практических аспектов работы, допускает существенные ошибки в работе, представляет отчет с существенными отклонениями от правил оформления письменных работ.

#### Примеры типовых оценочных средств для текущего контроля

#### Примеры тем эссе

1. Изучение и анализ корпоративной информационной системы по выбору:

- SAP  $R/3$ :

- mySAP Business Suite;

- Галактика;

- 1С: Предприятие;

- Босс-Корпорация;

- и др.

2. Проблемы применения единых международных стандартов построения КИС.

зарубежных 3. Преимущества  $\mathbf{M}$ недостатки  $\mathbf{M}$ отечественных корпоративных информационных систем.

### Примеры заданий к лабораторным работам

1. Кратко охарактеризовать информационные системы, используемые для построения КИС и их функциональное назначение.

2. Дать сравнительный анализ различных корпоративных систем управления.

3. Привести технологии построения информационных сетей  $\bf{B}$ масштабах организации на основе открытых коммуникационных систем.

4. Дать характеристику архитектуры одной из КИС.

#### **Оценочные средства для промежуточной аттестации**

Промежуточная аттестация по дисциплине проводится в виде экзамена, форма проведения - «устный опрос в форме ответов на вопросы», «практические задания по типам».

Порядок проведения зачета (экзамена), форма экзаменационного билета определены локальным нормативным актом ДВФУ «Положение о текущем контроле успеваемости, промежуточной аттестации обучающихся по образовательным программам высшего образования (бакалавриата, специалитета и магистратуры) в федеральном государственном автономном образовательном учреждении высшего образования «Дальневосточный федеральный университет».

В экзаменационный билет входят два вопроса и одно практическое задание (1-й вопрос – по темам 1, 2-й – по темам 2–3).

| Итоговая<br>оценка            | Оценка<br>по 100-<br>балльной<br>шкале | Уровень<br>сформирован-<br>ности<br>компетенции | Критерии оценивания компетенции                                                                                                    |
|-------------------------------|----------------------------------------|-------------------------------------------------|----------------------------------------------------------------------------------------------------|
| Отлично                       | 80-100                                 | повышенный                                      | Обучающийся в полной мере владеет теоретическими<br>основами дисциплины и научной терминологией, гра-<br>мотно излагает материал и способен иллюстрировать от-<br>вет примерами, фактами, данными научных исследова-<br>ний, применять теоретические знания для решения прак-<br>тических задач.                           |
| Хорошо                        | 60-79                                  | базовый                                         | Обучающийся владеет теоретическими основами дис-<br>циплины и научной терминологией, грамотно излагает<br>материал и способен иллюстрировать ответ примерами,<br>фактами, данными научных исследований, применять<br>теоретические знания для решения практических задач,<br>но допускает отдельные несущественные ошибки. |
| Удовлет-<br>ворительно        | 40-59                                  | пороговый                                       | Обучающийся владеет частично теоретическими осно-<br>вами дисциплины и научной терминологией, фрагмен-<br>тарно способен иллюстрировать ответ примерами, до-<br>пускает несколько существенных ошибок в ответе.                                                                                                    |
| Неудовле-<br>творитель-<br>HO | $0 - 39$                               | недопустимый                                    | Обучающийся не владеет теоретическими основами<br>дисциплины и научной терминологией, демонстрирует<br>отрывочные знания, не способен иллюстрировать ответ<br>примерами, допускает множественные существенные<br>ошибки в ответе.                                                                                          |

**Критерии выставления оценки в ведомость на экзамене**

#### **Примеры типовых оценочных средств для промежуточной аттестации**

#### Вопросы к экзамену

1. Актуальность задачи интеграции, объединение вычислительных, информационных и коммуникационных ресурсов.

2. Распределение бизнес-функций между несколькими приложениями. Роль ИТ-инфраструктуры в обеспечении деятельности компании.

3. Проблема дефицита информации. Цели и задачи интеграции.

4. Понятие интегрированной корпоративной информационной системы. Концепция ERP (Enterprise Resource Planning), типовая архитектура ERP-систем. ERP-система как центр интеграционного решения.

5. Эволюция подходов к построению интегрированной корпоративной системы. Задача сохранения инвестиций в ИТ.

6. Основные типы интеграционных задач. Трудности интеграции.

7. Распределенные приложения. Понятия хоста и промежуточной среды (middleware).

8. Основные модели архитектуры распределенных систем. Нефункциональные требования, влияющие на выбор архитектуры распределенной информационной системы.

9. Методология «открытых систем» и проблема интеграции.

10. Предпосылки возникновения КИС, понятие «корпорация» и типы корпораций. Основные характеристики классической корпорации.

11. Понятие КИС и эволюция стандартов КИС.

12. MRP-методология и её преимущества.

13. Входные элементы и результаты работы MRP-программы. Цикл работы MRP-программы.

14. Стандарт MRPII. Схема работы MRPII.

15. Результаты использования стандарта MRPII. Иерархия планов в MRPII-системе.

16. Планирование в MRPII-системе: ГПГП и планирование мощностей.

17. Цепочки поставок в MRPII.

18. Составление производственного плана и общего плана деятельности. Обратная связь и её роль в MRPII-системе.

19. ERP-системы. Виртуальное предприятие в ERP-системе. Преимущества и недостатки ERP-систем.

20. Концепция управления отношениями с поставщиками SCM.

21. Концепция управление отношениями с клиентами CRM.

22. Классификация CRM.

23. Планирование в ERP и базовые стратегии.

24. Системы класса CSRP.

25. Системы класса ERPII.

#### Примеры заданий к экзамену

Тип 1. Разработать производственный план предприятия, исходя из заданных условий.

Тип 2. Рассчитать объем портфеля заказов предприятия при заданных условиях.

Тип 3. Определить объем материально-производственных запасов предприятия, исходя из заданных условий.

Тип 4. Рассчитать суммарный объем производства предприятия при заданных условиях.

Тип 5. Определить величину зависимого и независимого спроса на продукцию предприятия, исходя из заданных условий.

# **Заключение работодателя на ФОС (ОМ)**